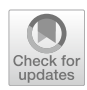

# **Introducing the Prototypical Stimulus Characteristics Toolbox: Protosc**

**S. M. Stuit1 · C. L. E. Pafen1 · S. Van der Stigchel1**

Accepted: 27 October 2021 / Published online: 16 December 2021 © The Author(s) 2021

# **Abstract**

Many studies use diferent categories of images to defne their conditions. Since any diference between these categories is a valid candidate to explain category-related behavioral diferences, knowledge about the objective image diferences between categories is crucial for the interpretation of the behaviors. However, natural images vary in many image features and not every feature is equally important in describing the diferences between the categories. Here, we provide a methodological approach to fnd as many of the image features as possible, using machine learning performance as a tool, that have predictive value over the category the images belong to. In other words, we describe a means to fnd the features of a group of images by which the categories can be objectively and quantitatively defned. Note that we are not aiming to provide a means for the best possible decoding performance; instead, our aim is to uncover prototypical characteristics of the categories. To facilitate the use of this method, we offer an open-source, MATLAB-based toolbox that performs such an analysis and aids the user in visualizing the features of relevance. We frst applied the toolbox to a mock data set with a ground truth to show the sensitivity of the approach. Next, we applied the toolbox to a set of natural images as a more practical example.

**Keywords** Image Statistics · Machine Learning · Toolbox · Matlab

# **Introduction**

Many types of experiments compare behavioral or neurophysiological responses to variations of visual stimuli. With all else being equal, the variations in the stimuli are then considered the source of any possible diference between these responses. When, for example, two conditions consist of diferently oriented Gabors, interpretation is not that difficult since these conditions will only differ along one dimension: orientation. However, when using natural or other forms of complex images, these may difer on many known and unknown dimensions, including local and global contrast, local and global orientation, luminance, color, and so on. In fact, many studies have demonstrated image property diferences as confounding factors when interpreting results (see the following for example: Stein, Awad, Gayet, & Peelen et al., [2018](#page-10-0); Gayet et al., [2019](#page-9-0); Purcell et al., [1996](#page-10-1); Purcell & Stewart, [2010](#page-10-2); Savage et al., [2013](#page-10-3); Savage & Lipp, [2015;](#page-10-4) Moors, Boelens, van Overwalle & Wagemans, Moors,

 $\boxtimes$  S. M. Stuit S.M.Stuit@uu.nl Boelens, et al., [2016a;](#page-9-1) Moors, Wagemans, & de-Wit, L., [2016b;](#page-10-5) Gelbard-Sagiv, Faivre, Mudrik & Koch, Gelbard-Sagiv et al., [2016](#page-9-2); Heyman & Moors, [2014](#page-9-3); Willenbockel et al., [2010\)](#page-10-6). One way to deal with this potential problem is to equate the stimulus content of categories of images as much as possible (see Willenbockel et al., [2010](#page-10-6) for a toolbox that does just that). However, since such an approach changes the image content in a way that alters the appearance of the images, another approach is to quantify the image differences with the aim of fnding the source of any possible diference in the responses to them. The goal of Protosc is to provide an easy-to-use means to identify and describe the diferences in the stimuli that have predictive value of their category and may relate to and/or cause diferences in behavioral and neurophysiological responses to diferent image categories, which does not require previous knowledge of feature selection and machine learning.

Protosc automates the extraction of features from images refecting either the Fourier magnitude spectrum, Fourier phase spectrum, Histograms of Oriented Gradients (HOG), color value distributions, pixel intensities or a combination of these. Note that HOG and pixel intensity features are highly spatially specifc and the Fourier phase spectrum to a lesser degree so, while the Fourier

 $1$  Department of Experimental Psychology, Utrecht University, Utrecht, Netherlands

magnitude spectrum and color value distributions are position-invariant. The feature space of interest can be exploratory or hypothesis-driven. For example, Campbell and Robson ([1968](#page-9-4)) showed that contrast sensitivity is a function of spatial frequency: contrast detection sensitivity showed a peak sensitivity around 1 degree per visual angle, with sensitivity dropping for both higher and lower spatial frequencies. Furthermore, in [1972](#page-9-5), Appelle showed that discrimination sensitivity is greater for cardinal orientations than for oblique orientations, a sensitivity difference referred to as the "oblique effect". As such, more contrast energy around 1 degree per visual angle or for cardinal orientation in one category of images compared to another may bias the results due to a sensitivity diference. To provide insight into the relevant diferences between categories, our approach focuses on machine learningbased feature selection via multiple methods simultaneously. Specifcally, while two of the four methods for selection aim to fnd relevant combinations of features by fnding the most probable features of the images that most likely lead to high cross-validated performance, the other two methods select features at random. The beneft of the random selection methods is that they provide insight into the degree to which the image categories difer. In other words, high performance based on randomly selected features suggests extensive diferences between the categories. Via this route, we aim to provide a more complete view of diferences between the categories without testing every possible combination of features. Note that the classifcation models used in this toolbox do not include deep learning models. This is because deep learning models will, by definition, create their own features (Deng  $&Yu,$ [2014\)](#page-9-6), and we aimed to keep the features as easy to interpret by the user as possible.

Here, we present a toolbox for automatically analyzing the image content of two or more image categories. Our approach uses feature selection and machine learning algorithms to objectively fnd features of the images that have predictive value over the predetermined categories the images belong to. This approach ranks image features using the performance of classifcation models, meaning the interactions between the diferent features that help to separate categories will also be taken into account. The main goal is to allow insight into how the categories differ. However, the signifcant features can be taken into account when interpreting behavioral diferences based on the used categories (i.e. as covariates). This toolbox is implemented in a MATLAB environment. We will start by focusing on the main approaches used in the toolbox, namely, image processing and feature selection based on classifcation performance. Next, we will demonstrate the sensitivity of the approach. Finally, we will highlight the usability of the toolkit.

# **Methods**

# **Terminology**

**Category or Class:** A set of images that are grouped together by a user. For example, a set of images of angry faces.

**Feature Space:** A qualitative description of an image. For example, the image can be described in terms of its spatial frequency contents.

**Feature:** A quantitative or numeric description of an image in a subpart of a feature space. For example, a specifc orientation in a specifc location of the image (this would be an example of a feature of the HOG feature space).

**Example:** A description of a single image in terms of a label and all its feature scores.

**Label:** Numerical indication of the category an example belongs to.

**Set:** Collection of individual examples of images consisting of scores on all features and a label.

**Fold:** A fold refers to one out of *k* steps of *k*-fold crossvalidation. There, the data are separated into training data and test data *k* times such that every example is part of the test data once. The test data are often referred to as the holdout data, since they are kept separate from the training data to avoid a model being trained with prior knowledge of the data on which it will be used to decode.

#### **Protosc version**

The following methods are based on version 1.03 of Protosc, which can downloaded from the Protosc Open Science Framework (OSF) page (https://osf.io/f6nbu/files/) as protosc\_v1.03.zip.

#### **Image processing methods**

Images of diferent categories can be loaded from multiple directories (with each directory corresponding to a diferent category), from a single directory (by supplying additional information about flename criteria for each condition). Color images can be converted to grayscale if desired. Otherwise, color images can be dealt with as RGB values or converted to cie l\*a\*b\*. From the 3D image-matrices, users can select which layer(s) they want to include in the analysis (for example, they can choose to only continue with the a\* layer or the combination of the R and B layers). The user can choose whether they want the feature values that will be extracted from different layers to be treated independently from each other during feature selection or to link them together during selection. Linking them together means that they are always tested and included or excluded together even though they may receive diferent weights in a support vector machine (SVM). Next, the selected layers can be converted to the image features of interest.

# **Fourier‑related feature space**

Images can be converted to Fourier magnitude features with or without phase information or phase information only. When extracting Fourier magnitudes without phase, the absolute values of the two-dimensional fast Fourier transform (FFT2.m from MATLAB) of each image are used. The magnitude spectrum is subsequently down-sampled by taking the sum of all values corresponding to a particular spatial frequency and orientation range. Note that this down-sampling serves two purposes: For one, it reduces the total number of features, meaning the analyses requires less processing power. Second, it disrupts the infuence of phase information, meaning the contrast values also lose all indirect spatial specificity. As such, the spatial frequency analysis focuses only on global contrast diferences between categories. Default settings down-sample the spectrum into 24 equal-sized spatial frequency bands and 16 orientation bands, resulting in 384 sections. Each section then holds the sum of the magnitudes that were within that area. When extracting Fourier magnitudes *with* phase or phase information only, the images are downscaled to 25×25 pixels (using the default settings) before extracting both the phase and the associated magnitude. Phase and magnitude are always linked together during feature selection.

# **HOG feature space**

HOG values refect the presence of edges, per orientation, for each location of an image (Dalal & Triggs, [2005\)](#page-9-7). As such, HOG values can capture the structure within an image. The default settings that the toolbox uses creates HOG features for 9 unsigned (meaning dark to light edges and light to dark edges are pooled together) orientations in non-overlapping  $10\times10$  pixel sections of the image. We chose to use a non-overlapping section for simplicity when visualizing results. The default resolution  $(10\times10)$  was chosen to be able to capture small structures in the images.

# **Color distributions feature space**

When extracting color distributions, for each layer of the image, the probability of values in that layer for falling within one of 25 bins is estimated. We suggest to first converted the images to cie l\*a\*b\*. Note that with this methods, the linking of features from diferent layers is meaningless and therefore they will not be linked together in the feature selection analysis irrespective of the settings given.

## **Pixel intensities feature space**

To avoid an extremely large feature-space when extracting pixel intensities, the images are frst down-sampled to 25×25 pixels. Other than that, no transformations are made other than converting the two- or three-dimensional image to a one-dimensional vector required for the feature selection procedure.

# **Data splitting for feature selection and cross‑validation**

The feature selection algorithm estimates feature relevance using *k*-fold cross-validation. Per default, *k* is set to 10. This means that the feature selection algorithm will be repeated *k* times with a diferent subset of the data (one fold) serving as holdout data that is only used for crossvalidation and thus not for feature selection. Only the remaining  $k - 1$  folds are used to select features. There, these remaining *k*−1 folds are pseudo-randomly split into a training set (default 50% of the data that are not used for the hold-out set) and a validation set. This split is pseudorandom since the training data use an equal number of examples for each class. This was implemented to make sure training is unbiased. Note that, to reduce the possibility of overftting the data to a specifc set of examples, a new pseudo-random split into training and validation data is extracted for each step in the procedure where a feature is selected. Note that, for smaller data sets, few data remain as holdout data per fold, making it more difficult to get accurate performance indicators. In that case, an alternative approach can be used where, for each fold, 50% of the data are assigned to the training set and the remaining data are used for the holdout set.

# **Univariate feature ranking and correlated features**

The frst step in the feature selection procedure is to score each feature based on the diferences between categories within that feature. The default settings calculate the chisquare statistic using Kruskal–Wallis analysis of variance. Starting with the highest-ranking feature, Protosc, per default, checks which features explain at least 25% of each other's variance and groups those features together. As with linking features together describe above, this grouping means that they are always tested and included or excluded together even though they may receive diferent weights in an SVM. Note that including instead of excluding correlated features may not be ideal for decoding performance. However, instead of optimizing decoding performance, Protosc aims at fnding and weighing relevant features, and correlated features should therefore be included together since the information they represent likely overlaps.

#### **Feature selection procedures**

The feature selection procedures aim to fnd the features of the images that have predictive value over the predetermined categories the images belong to. Note that, if more than two categories of images are used, Protosc looks for the features that best separate all categories and does not diferentiate between features relevant for one pairwise category comparison versus another. The feature selection algorithm creates four selections of features which are subsequently trained on the training data with cross-validation performance estimated on the holdout data. The four selections are based on a flter method and a wrapper method (Kohavi & John, [1997\)](#page-9-8) as well as two random selections. When using a flter method, we selected the features with a *p*-value lower than 0.01, based on Kruskal–Wallis analysis of variance. However, if no features are selected this way, we frst rank the chi-square score and test, within the training data, how many of the top-ranking features result in the highest crossvalidated performance within the training data. Note that this approach will always include features with monotonically decreasing chi-square scores. The wrapper approach does not have this restriction. For the wrapper approach, we use a custom-built stepwise inclusion algorithm where inclusion is based on machine learning performance. Details of the wrapper are described in the next paragraph. The algorithm continues until it has selected the same amount of features as the flter selection. Finally, two additional feature sets are suggested as well. These last two sets contain the same number of features, but here the features are selected either randomly or pseudo randomly. Specifcally, a "random" selection simply selects a random selection of features for training. A "pseudorandom" selection selects a random collection of the features that are not part of either the current wrapper selection or the current flter selection. These last two selections are included as backup options for when the wrapper and/or flter selection(s) fail to predict the holdout data well, which could, for example, be due to overftting on the training data or by a too narrow search space. Moreover, performance of the random selection can aid with interpretation of the feature selection performance since high decoding performance based on random selection indicates an easy decoding problem where many features are relevant. The four sets of features are next used to train classifcation models using all current training and validation data. The classifcation method used here can be selected by the user (default settings use a linear support vector machine; this classifer does not have to be the same classifer as used for the wrapper feature selection process). Note that the data used for training are again balanced to contain equal representations of each class. The models are then crossvalidated on the holdout data. As a reference, performance based on all features, referred to as a full model, is also estimated.

#### **Wrapper method**

To take into account potential interactions between features that help separate, and thus decode, image categories, a stepwise feature inclusion algorithm, referred to as a wrapper, is used. The wrapper adds clusters of correlated features until it has selected the same amount of features as the flter selection. To do so, each time the wrapper tries to add features to the selection, it frst estimates a reference for performance using the currently selected features by training on the training data and testing on the validation data. If no features are yet selected, one divided by the number of classes is used as a reference performance. Next, using the same training and validation data, it tests the degree to which the addition of a feature (or cluster of features) changes performance. Note that it does not test the addition of all remaining features. The wrapper only searches the n features with the highest rankings. Here, n is referred as the search space size and is, on default, set to two times the maximum amount of features to be included in the selection. For each iteration of the wrapper, this process is repeated four times, and the average change in performance based on the addition of a cluster of correlated features in the search space is calculated. The features that increase performance are sorted in descending order and the top n features are included in the wrapper selection. Here, n is set to 25% of the maximum amount of features to be included. When the size of the wrapper selection frst exceeds 75% of the maximum amount of features to be included, each cluster of features is tested for its relevance. Specifcally, clusters of features are removed one by one, and if removal results in an increase in performance, it is removed from the wrapper selection Figs. [1](#page-4-0) and [2](#page-5-0).

#### **Comparisons to chance performance**

To estimate a distribution of chance performance, for each fold and for each method's selection of features, 25 models are trained and tested based on shuffled category labels. The result is a distribution of *k* times 25 times 4 values forming a distribution of chance performances used for a permutation test. The probability of the performance for each of the four methods of selection is subsequently based on this distribution. However, the main interest is in the features that were associated with low-probability chance performance, not the individual performances associated with these four models. Concerning the individual features, the corresponding null-hypothesis is that there are no features of relevance for separating the classes. To test for features of relevance, we

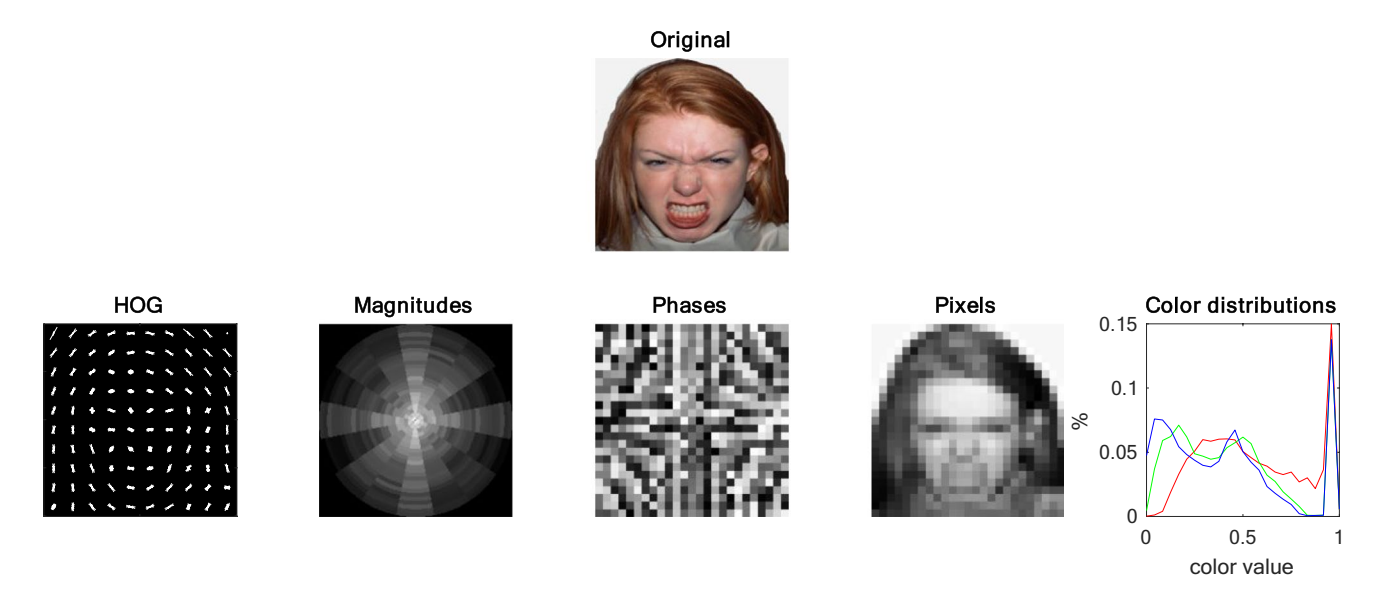

<span id="page-4-0"></span>**Fig. 1** Examples of diferent features (from left to right: HOG, Fourier magnitudes, Fourier phases, pixel intensities and color value distributions, with the color values on the *x*-axis and the percentages on the *y*-axis) extracted form an example image (top).

frst collect all features associated with performance above the 99th percentile. We choose the 99th percentile to correct for using four methods of selection. Note that not all features are tested an equal number of times. Therefore, to take into account the number of times a feature has been tested and the associated regression to the mean, a feature is determined as relevant when the average performance associated with the feature is higher than the maximum value in control distributions that also takes into account regression to the mean. This means that for features used only once, performance needs to exceed the maximum of the permutation test distribution. However, if the feature has been used, for example, ten times, we create a new control distribution that takes *k* times 25 times four averages of ten values from the original permutation test distribution and the features average should exceed the maximum in that distribution. Note that this means that features that are not consistently chosen have a more conservative criterion. Furthermore, this separation between testing the performances associated with a particular method of feature selection and performance associated with a particular feature makes it possible to fnd significant features even when a particular method for feature selection fails to reach signifcance.

# **Results**

# **Analysis 1: Comparison to ground truth and similar methods**

To test whether the algorithm actually fnds the features of relevance, we created a mock data set of 400 features with two classes and 250 examples per class. Each feature was flled with values drawn from a normal distribution with a mean of 0. Prior to manipulating the data as described next, both classes held the same values per feature but the corresponding values were assigned to diferent examples. This was done to ensure there were no diferences in the distributions per class as a whole. Note that, with splitting the data into training and tests sets during *k*-fold cross-validation, diferences in a feature can now arise even when there were none. We next randomly selected 25 features and increased all values for those features in class one. These increases reached from .5 to .25 standard deviations of the distribution in 25 linear steps. Using this mock data set, we applied the Protosc approach to the selected features. For comparison and using the same folding as used with the Protosc approach, we also applied (1) feature selection via the *t*-test approach at multiple criteria (uncorrected for multiple comparisons:  $p < 0.05$ ,  $p < 00.01$  and  $p < 00.001$ , which is the same criterion as Protosc) to suggest signifcant features and (2) the methods recommend by MATLAB for feature selection (MATLAB's adaptation of neighborhood component analysis with regularization [fscnca]). Feature selection via all methods was repeated 30 times, each with new mock data. The full procedure was repeated for 50 and 100 manipulated features. With the exception of the *t*-test approach at a criterion of  $p < 00.05$  in the 25 relevant features condition, Protosc detects the most relevant features even when it uses a more stringent criterion. While all *t*-test versions are robust against false alarms, Protosc does occasionally make a false alarm. The average number of false positives, however, stays below 1. Although fscnca resulted in a very high number of false positives, hyper-tuning of the tolerance for inclusion

#### 1) All Features:

Each color represents a feature from either the HOG or SF feature set. All are used for the Full model

2) Random Selection

A random set of features is chosen as the random selection

3) Filter Selection:

Features with the greatest chi-squared differences between classes are defined as the filter selection

#### 4) Wrapper Selection:

Starting with a search-space of a limited number of features, the wrapper approach iteratively tests and selects the best performing features until it has included the same number of features as the filter selection. The final selection is referred to as the wrapper selection.

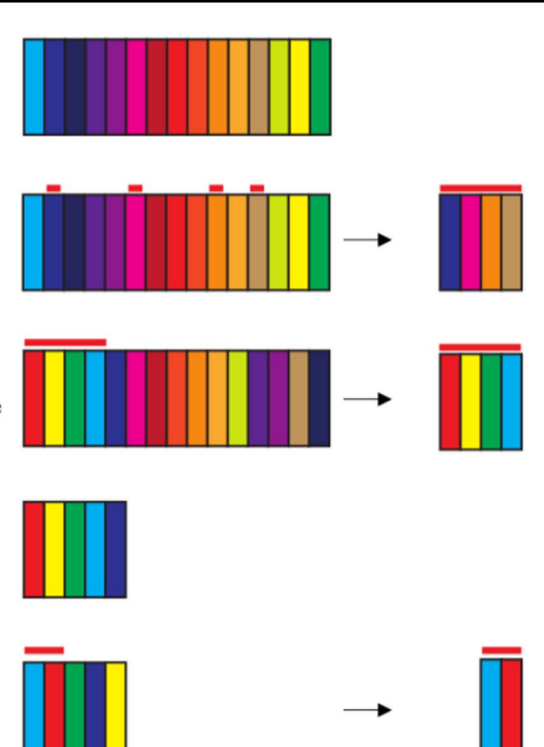

5) Pseudo Random Selection: From the features not included in either the filter or the random selection, a random sample is drawn, referred to as the pseudo random selection

<span id="page-5-0"></span>**Fig. 2** Feature selection methods. Schematic representation of the feature selection methods used in in Protosc. (1) Visual representation of the feature set. As a comparison to feature selection performance, all of the available features will be used to train and test a model

referred to as the Full model. (2) A random collection of features (indicated by the red bars) is selected for as the random selection. (3) The features are ranked based on chi-square scores. The top of the

would have decreased this value. Still, the overall percentage of relevant features detected for the MATLAB approach was relatively low with 52% (Table [1](#page-6-0)). Protosc had the overall highest detection performance (76%) with the *t*-test approach at the same criterion as Protosc  $(p < 00.001)$  having the lowest detection performance (44%; Table [1](#page-6-0)). Taken together, these results show high sensitivity with low false detection for fnding relevant features using the Protosc approach.

## **Analysis 2: Example with face images**

For a second demonstration of the toolkit, we analyzed faces from the NimStim face set (Tottenham et al., [2009\)](#page-10-7). This

ranking is used to determine the flter model. (4) A search space is defned from the top-ranking features and the features in this search space are tested for inclusion into the wrapper selection through an iterative process until enough features have been selected for the wrapper model. (5) From the residual features, unused by the wrapper or flter selections, a random selection is made for a pseudorandom selection.

face set has images of facial expression with, among others, open and closed mouths. We used the state of the mouth to label the images and used independent HOG and spatial frequency analyses to test whether we can fnd the features that represent the diference between an open and a closed mouth. Based on the fle names, 291 images were included in category 1: open mouth, whereas 282 images were included in category 2: closed mouth. A total of eight diferent emotional expressions were represented in each category. First, Protosc located the face area using the Viola-Jones algorithm (Viola & Jones, [2001\)](#page-10-8) and took the area annotated as the face plus an additional 20% as our face images. Note that at this point the images have diferent dimensions, so next

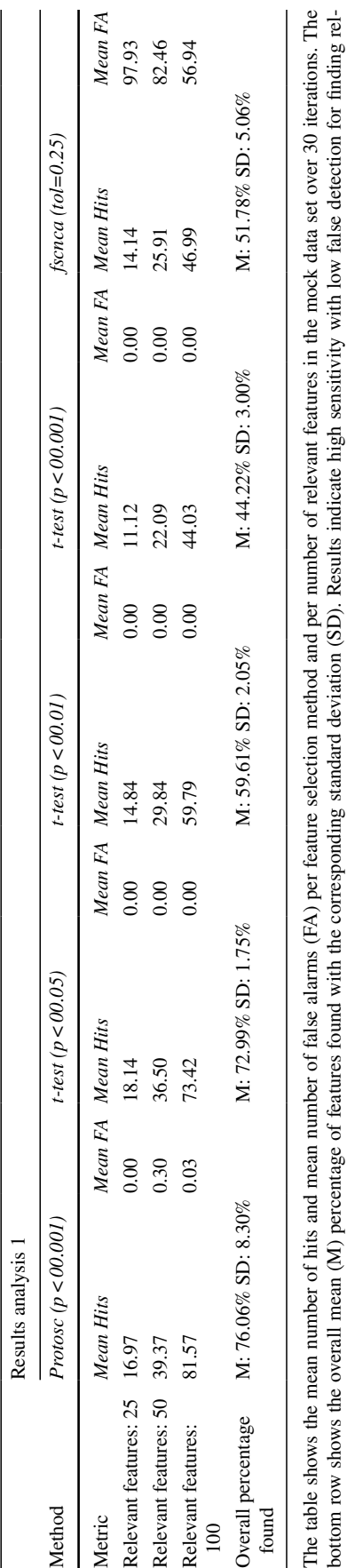

<span id="page-6-0"></span>**Table 1**

1 Results of analysis 1

it scaled all images to 200×200 pixels using bicubic inter polation. We then ran separate analyses for three features spaces: Fourier magnitudes (based on grayscale version of the images) to test for global contrast diferences, color value distributions to test for global color diferences and HOG feature to test for spatially specifc edge contrast diferences. Note that we ran the analyses separately since the weight associated with a specifc feature is not independent of the other features it is simultaneously tested with. That means that if one feature space is far superior to another feature type in its decoding accuracy, but both contain relevant fea tures, the weights associated with the inferior feature space may become infated.

#### **Results for face stimuli**

Results show 17 features based on Fourier magnitudes, 0 relevant features based on color value distributions, and 172 relevant features based on HOGs. Criterion for relevance was set at  $p < 00.001$ . Average performance associated with the relevant Fourier features was 57% (SD: 0.7%), and for the HOG feature average performance associated with the relevant features was 74% (SD: 3.1%). The relevant Fourier features are found in the medium to high spatial frequencies refecting horizontal edges in the images (Fig. [3a\)](#page-7-0). Although the relevant HOG features are found mainly in the lower cen tral part of the image, where we would expect them, many other locations are refected by the relevant features as well, some even falling outside the face and likely are based on the hair of the persons in the images (Fig. [3b](#page-7-0)). These latter areas are not of interest when comparing open to closed mouths and the results would at least show that cropping the faces is essential when using this set of images.

# **Using the toolbox**

evant features using the Protosc approach

evant features using the Protosc approach

The current toolbox was created for a MATLAB environ ment and is fully compatible with versions 2019 and later. The tool will also work with MATLAB 2017a through 2018b, with the exception that the app will not display toolt ips. Protosc requires the Control System Toolbox, Image Processing Toolbox, Statistics and Machine Learning Tool box, Computer Vision Toolbox, Parallel Computing Tool box, MATLAB Parallel Serve and Polyspace Bug Finder. Note that the toolbox will also work without the Parallel Computing Toolbox and the MATLAB Parallel Server, just slower. Furthermore, when using MATLAB 2020 and up, MATLAB Parallel Server and Polyspace Bug Finder are not required. All syntax is platform-nonspecifc and has been tested on both a PC running Windows 7 and MacBook run ning OSX Mojave. Protosc can be downloaded from OSF (https://osf.io/f6nbu/) and added to the MATLAB path. The

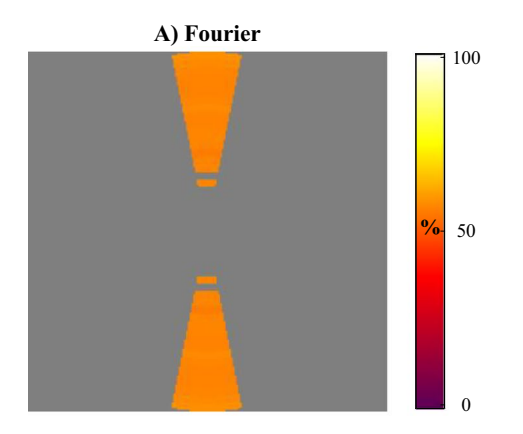

**B) HOG**

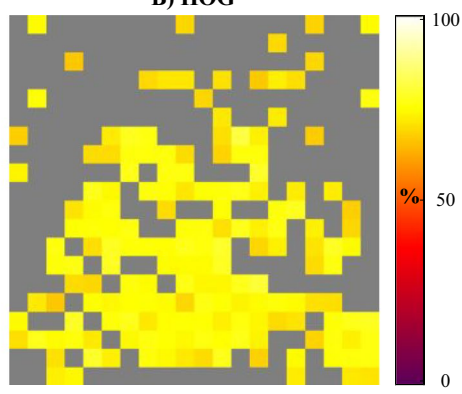

<span id="page-7-0"></span>**Fig. 3** Results analysis 2. Figure [3a](#page-7-0) visualizes the Fourier magnitude results, 3b the HOG results. Colors refect the weights of the features, which in turn refect their average associated machine learning performance (as percentage correct). Figure  $3a$  shows that medium to high spatial frequencies, from horizontal edges in the images, have predictive value concerning the state of the mouth. Figure [3b](#page-7-0) shows

Protosc OSF page further contains a wiki including detailed information about the use of the toolbox, as well as instructional and explanatory videos and a tutorial.

The main method to use the toolbox is via its app (open with protosc\_app.m). The interface of the app (Fig. [4\)](#page-7-1)

that many local edge contrasts in the images have predictive value over the state of the mouth in the image set used, even outside of the face area, suggesting many of these features may play a confounding role when comparing behavioral responses between open and closed mouthed faces.

guides the user to select and load image, to choose the basic settings and to run the analyses. Relevant outputs of the analysis are gathered in a struct that can be cast to the MATLAB workspace. Alternatively, protosc\_template.m

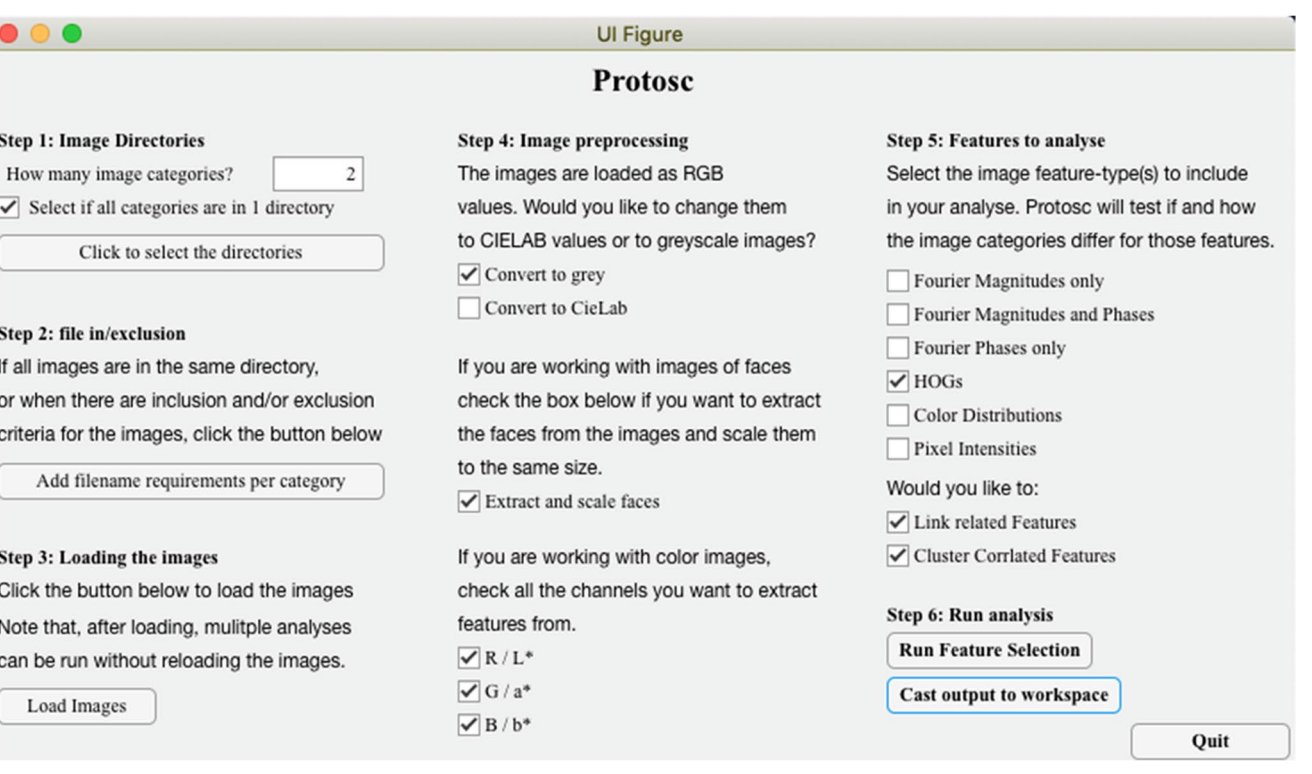

<span id="page-7-1"></span>**Fig. 4** Interface of the Protosc app. The app can be opened via protosc\_app.m. The app aids the user to select the images of interest, choose the more basic settings and select an analysis of interest. Alternatively, protosc\_template.m creates a new script with a template for the analyses where all settings can be adjusted by the user.

open a creates a new script with a template for the analyses to be adjusted by the user.

# **Categories based on behavior**

Although the standard functionality of this toolbox is built for decoding predetermined image categories, categorization of the images can also be done by participants in an experiment. For example, the task for a participant may be to indicate whether a neutral face appears more happy or more sad. The experimenter can then place all the images responded to with "more happy" in one directory and all the images responded to with "more sad" in another directory, and test which features best predict the response of the participant. However, creating the two directories per participant is not the most efficient way. To assign behavior-based responses to images and test for features that have predictive value for the given responses, the user can create an Excel fle containing one column of numerical labels and one column of flenames and supply it to protosc\_ImageFileList\_CustomLabels.m. The Excel fle should contain numerical labels in column A and flename including the full path of the fle in column B. Supplying the Excel fle as input to protosc\_ImageFileList\_Custom-Labels creates a fle list that can be subsequently used to load the associated images.

Furthermore, the analysis does not need to be based on a singular images. For example, the toolbox was used in Stuit et al. ([2021](#page-10-9)), where participants selected one of two images using an eye movement. Since two images per trial were used, the feature diferences for each image pair were calculated and assigned a label that refected which image the participant selected with an eye movement. A coding example to create feature diferences is supplied in the tutorial (found here: https://osf.io/f6nbu/fles/) and on the OSF wiki (https://osf.io/f6nbu/wiki/Analyses%20 based%20on%20behavior/).

#### **After the analysis**

To facilitate the user creating an overview of the used methods and gathered results, Protosc supplies functions to automatically write a text fle containing a methods section based on the used settings and features included in the analyses via protosc\_report\_methods.m. Likewise, protosc\_report\_ results.m provides an overview of the results. Finally, when signifcant feature are found, and the user wants to, for example, use the features as covariates in a subsequent analysis, protosc\_report\_feature\_table writes an .xlsx fle with the image flename in column A and the signifcant features in the subsequent columns.

# **Discussion**

In this paper, we introduced and outlined the Protosc toolbox. The aim of the toolbox is to allow any researcher using predetermined conditions defned by visual stimuli to fnd out exactly how their categorized images difer from each other in terms of image features. Specifcally, our approach aims to fnd as many as possible features that have predictive value over the category the image belongs to. Having this information will allow researchers to better understand what may have caused a dependent measure to difer between conditions. Note that fnding features that have predicative value concerning their image category does not necessarily mean that an experiment was confounded by stimuli diferences. Whether or not something is a confound depends on the interpretation of the results with respect to the used methods, as well as the causal relations between diferences between categories and observed behavior. Having a detailed overview of the features can help to avoid confounded conclusions since these diferences can be taken into account either in subsequent analyses or in the discussion.

To evaluate the current methodological approach, we frst demonstrated the performances on a mock data set with manipulated features. We found that our approach results in a higher percentage of relevant features found relative to comparable methods while maintaining a low false positive rate. However, this toolbox was created with natural images in mind, so naturally we aimed at demonstrating performance on those as well. Note, however, that there is no clear ground truth for which features should be selected by the algorithm. We compared, using the NimStim face set, faces with open mouths to those with closed mouths based on Fourier magnitudes and HOGs. Although the Fourier magnitudes are not spatially specifc, the HOGs are spatially specifc, meaning that within natural images, centering the object of interest is recommended. There we found diferences in global spatial frequency contrasts as well as local edge contrast diferences outside of the face relevant for separating the two classes, but these are likely irrelevant for a researcher comparing responses to open and closed mouth faces.

One of the more difficult aspects related to the current feature selection approach is the interpretation of the selected features. More specifcally, are they the only features that determine diferences between categories? The answer is not very straightforward. Although our frst analysis on the mock data set shows that around 70% of the relevant features are consistently detected, we do not know the degree to which this generalizes to natural images due to the lack of a ground truth. The problem here is the immense degrees of freedom in making models with feature selection. To get an exact answer to the question of whether the selected features are most relevant would be nearly impossible. First of all, the number of possible combinations of features is so large that training and testing all possible models would take very, very long. In fact, using only 50 possible features, assuming one second of calculation per model, would take about  $6\times10^{119}$  years to calculate. So calculating performance for all possible combinations of features, using images of 200×200 pixels and the default feature extraction settings, would take a number of years that MATLAB calculated as infnite. And honestly, who has that kind of time? However, there is another reason that getting all relevant features is near impossible. The features selected are based on a sample of images representative of its predetermined category. Many more examples of that category are likely to exist. For example, when comparing dogs to cats, one will not use all earthly images of dogs and compare them to all existing images of cats. As such, the selected features will always be biased towards the diferences between categories in the training data. With this in mind, our focus has been on optimizing the algorithm to relatively quickly extract a subset of features that proves relevant to separate the categories empirically.

In our approach, each fold is allowed to create models composed of diferent features relative to the previous fold. This means that, if one of the four feature selection approaches results in signifcant performance, the images can be decoded via that method, but the features used to achieve that may difer. As such, there is no unifed "best" combination of features. For the signifcance of the features, even though their performances are dependent on the features they are combined with, each one is tested in isolation, so likewise, there is no unifed "best" combination. Therefore, the analysis results do not provide insight into which interactions between features best separate the categories. To overcome this, the function protosc\_fnd\_feature\_combinations compares the performance of a features in combination with another feature, to that of the performance without the second feature. The function does this for each combination of the relevant features and returns a list of feature combinations where the combined performance is larger than two times the standard deviation of all tested combinations.

The current advances in, and popularity of, machine learning makes these methods more and more accessible. Here, we aim to contribute to this availability. However, we also aim to shift some of the focus from high performance to other outputs of such procedures. For that reason, our approach is not so concerned with the absolute performance of the generated classifcation models. Instead, our focus is on the features that are consistently associated with abovechance classifcation of two or more categories of images used as conditions in an experiment. We all know that any

diference between conditions can be a possible source of a resulting behavioral efect. Increasing our understanding of how exactly two or more conditions difer in terms of their image content should therefore help us understand the source of the effect. As such, this approach should allow researchers to defne conditions more freely, meaning with unmanipulated, and thus natural, images.

**Supplementary Information** The online version contains supplementary material available at<https://doi.org/10.3758/s13428-021-01737-9>.

**Acknowledgements** We would like to thank Brandon Peri for useful comments on the manuscript and for testing the toolbox. We would also like to thank Chen Chao Wei, Martijn van Ackooij and Rosyl Somai for testing the beta version of the toolbox.

**Open Access** This article is licensed under a Creative Commons Attribution 4.0 International License, which permits use, sharing, adaptation, distribution and reproduction in any medium or format, as long as you give appropriate credit to the original author(s) and the source, provide a link to the Creative Commons licence, and indicate if changes were made. The images or other third party material in this article are included in the article's Creative Commons licence, unless indicated otherwise in a credit line to the material. If material is not included in the article's Creative Commons licence and your intended use is not permitted by statutory regulation or exceeds the permitted use, you will need to obtain permission directly from the copyright holder. To view a copy of this licence, visit<http://creativecommons.org/licenses/by/4.0/>.

# **References**

- <span id="page-9-5"></span>Appelle, S. (1972). Perception and discrimination as a function of stimulus orientation: The "oblique efect" in man and animals. *Psychological Bulletin, 78*(4), 266–278. [https://doi.org/10.1037/](https://doi.org/10.1037/h0033117) [h0033117](https://doi.org/10.1037/h0033117)
- <span id="page-9-4"></span>Campbell, F. W., and Robson, J. G. (1968). Application of Fourier analysis to the visibility of gratings. Journal of Physiology, 197(3), 551-556.<https://doi.org/10.1113/jphysiol.1968.sp008574>
- <span id="page-9-7"></span>Dalal, N., and Triggs, B. (2005). Histograms of Oriented Gradients for Human Detection. IEEE Computer Society Conference on Computer Vision and Pattern Recognition Volume 1, 886–893.
- <span id="page-9-6"></span>Deng, L. and Yu, D. (2014). Deep Learning: Methods and Applications. Foundations and Trends in Signal Processing. 7, 1–199. [https://doi.](https://doi.org/10.1561/2000000039) [org/10.1561/2000000039](https://doi.org/10.1561/2000000039).
- <span id="page-9-0"></span>Gayet, S., Stein, T., and Peelen, M. V. (2019). The danger of interpreting detection diferences between image categories, Emotion, 19(5), 928-932. <https://doi.org/10.1037/emo0000550>
- <span id="page-9-2"></span>Gelbard-Sagiv, H., Faivre, N., Mudrik, L., and Koch, C. (2016). Lowlevel awareness accompanies "unconscious" high-level processing during continuous fash suppression. Journal of Vision, 16, 3.
- <span id="page-9-3"></span>Heyman, T., and Moors, P. (2014). Frequent words do not break continuous fash suppression diferently from infrequent or nonexistent words: implications for semantic processing of words in the absence of awareness. PLoS ONE 9, e104719.
- <span id="page-9-8"></span>Kohavi, R., & John, G. H. (1997). Wrappers for feature subset selection. *Artifcial Intelligence*, *97*(1-2), 273-324
- <span id="page-9-1"></span>Moors, P., Boelens, D., van Overwalle, J., and Wagemans, J. (2016a). Scene integration without awareness: no conclusive evidence for processing scene congruency during continuous fash suppression. Psychology Science 27, 945–956.
- <span id="page-10-5"></span>Moors, P., Wagemans, J., and de-Wit, L. (2016b). Faces in commonly experienced confgurations enter awareness faster due to their curvature relative to fxation. PeerJ 4, e1565.
- <span id="page-10-1"></span>Purcell, D. G., Stewart, A. L. and Skov, R.S. (1996). It Takes a Confounded Face to Pop Out of a Crowd. *Perception*, *25*,1091–1108.
- <span id="page-10-2"></span>Purcell, D. G., and Stewart, A. L. (2010). Still another confounded face in the crowd. *Attention, Perception & Psychophysics*, *72*(8), 2115-2127.
- <span id="page-10-3"></span>Savage, R. A., Lipp, O. V., Craig, B. M., Becker, S. I., and Horstmann, G. (2013). In search of the emotional face: Anger versus happiness superiority in visual search. *Emotion*, *13*(4), 758.
- <span id="page-10-4"></span>Savage, R., & Lipp, O. V. (2015). The effect of face inversion on the detection of emotional faces in visual search. Cognition and Emotion, 29:6, 972-991, [https://doi.org/10.1080/02699931.2014.](https://doi.org/10.1080/02699931.2014.958981) [958981](https://doi.org/10.1080/02699931.2014.958981)
- <span id="page-10-0"></span>Stein, T., Awad, D., Gayet, S., and Peelen, M. V. (2018). Unconscious processing of facial dominance: The role of low-level factors in access to awareness. Journal of Experimental Psychology: General, 147(11), e1-e13.<https://doi.org/10.1037/xge0000521>
- <span id="page-10-9"></span>Stuit, S. M., Kootstra, T., Terburg, D., van den Boomen, C., van der Smagt, M. J., Kenemans, J. L., & Van der Stigchel, S. (2021). The image features of emotional faces that predict the initial eye

movement to a face. *Scientifc Reports*, 11, 8287. [https://doi.org/](https://doi.org/10.1038/s41598-021-87881-w) [10.1038/s41598-021-87881-w](https://doi.org/10.1038/s41598-021-87881-w)

- <span id="page-10-7"></span>Tottenham, N, Tanaka, J. W., Leon, A.C., McCarry, T., Nurse, M., Hare, T.A., Marcus, D. J., Westerlund, A., Casey, B. J., and Nelson, C. (2009). The NimStim set of facial expressions: judgments from untrained research participants. *Psychiatry Research,* 168(3), 242–249.<https://doi.org/10.1016/j.psychres.2008.05.006>
- <span id="page-10-8"></span>Viola, P. and Jones, M. J. (2001). Rapid Object Detection using a Boosted Cascade of Simple Features, Proceedings of the 2001 IEEE Computer Society Conference on Computer Vision and Pattern Recognition. Volume: 1, 511–518.
- <span id="page-10-6"></span>Willenbockel, V., Sadr, J., Fiset, D., Horne, G. O., Gosselin, F., and Tanaka, J. W. (2010). Controlling low-level image properties: The SHINE toolbox. Behavior Research Methods, 42, 671–684. <https://doi.org/10.3758/BRM.42.3.671>

**Publisher's note** Springer Nature remains neutral with regard to jurisdictional claims in published maps and institutional affiliations.